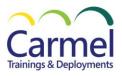

Silver Datacente

# **Overview**

## Course Duration: 5 Days

### **About This Course**

The Microsoft Power Platform helps organizations optimize their operations by simplifying, automating and transforming business tasks and processes. In this course, students will learn how to build Power Apps, Automate Flows and extend the platform to complete business requirements and solve complex business problems.

### **Audience Profile**

Candidates for this course design, develop, secure, and troubleshoot Power Platform solutions. Candidates implement components of a solution that include application enhancements, custom user experience, system integrations, data conversions, custom process automation, and custom visualizations. Candidates will gain applied knowledge of Power Platform services, including in-depth understanding of capabilities, boundaries, and constraints. Candidates should have development experience that includes JavaScript, JSON, TypeScript, C#, HTML, .NET, Microsoft Azure, Microsoft 365, RESTful Web Services, ASP.NET, and Power BI.

#### Course Outline

Module 1: How to build your first model-driven app with Dataverse Module 2: Get started with model-driven apps in Power Apps Module 3: Manage tables in Dataverse Module 4: Create and manage columns within a table in Dataverse Module 5: Working with choices in Dataverse Module 6: Create a relationship between tables in Dataverse Module 7: Define and create business rules in Dataverse Module 8: Create and define calculation or rollup columns in Dataverse Module 9: Get started with security roles in Dataverse Module 10: Get started with Power Apps canvas apps Module 11: Customize a canvas app in Power Apps Module 12: Manage apps in Power Apps Module 13: Navigation in a canvas app in Power Apps Module 14: How to build the UI in a canvas app in Power Apps Module 15: Use and understand Controls in a canvas app in Power Apps Module 16: Document and test your Power Apps application Module 17: Use imperative development techniques for canvas apps in Power Apps Module 18: Create formulas that use tables, records, and collections in a canvas app in Power Apps Module 19: Perform custom updates in a Power Apps canvas app Module 20: Complete testing and performance checks in a Power Apps canvas app **Module 21:** Work with relational data in a Power Apps canvas app Module 22: Work with data source limits (delegation limits) in a Power Apps canvas app Module 23: Connect to other data in a Power Apps canvas app Module 24: Use custom connectors in a Power Apps canvas app Module 25: Get started with Power Automate Module 26: Build approval flows with Power Automate Module 27: Introduction to expressions in Power Automate Module 28: Introduction to Microsoft Power Platform developer resources Module 29: Use developer tools to extend Microsoft Power Platform Module 30: Introduction to extending Microsoft Power Platform Module 31: Introduction to Dataverse for developers Module 32: Extend plug-ins

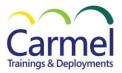

Module 33: Performing common actions with client script

Module 34: Automate business process flows with client script

Module 35: Get started with Power Apps component framework

Module 36: Build a Power Apps component

Module 37: Use advanced features with Power Apps component framework

Module 38: Work with Dataverse Web API

Module 39: Integrate Dataverse Azure solutions